# **Truth Documentation**

*Release 0.1.1*

**Ben Schroeter**

**Mar 06, 2019**

### Contents:

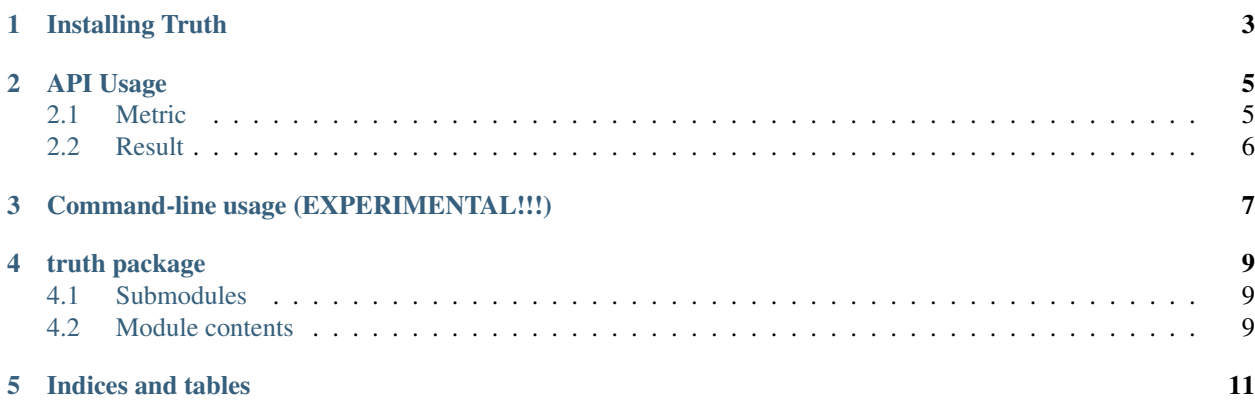

Truth is a Python library and command-line utility for the verification of Earth system data.

Installing Truth

<span id="page-6-0"></span>Install the current development version of truth via pip:

\$ pip install https://github.com/bschroeter/truth/archive/dev.zip

As releases become available I'll make this available on PyPi.

#### API Usage

<span id="page-8-0"></span>Truth has two main concepts:

- Metrics
- Results

#### <span id="page-8-1"></span>**2.1 Metric**

Every calculation performed by truth is done so by an object called a *Metric*. The metric class is constructed as follows:

```
from truth.core.metric import Metric
diff = Metric(
   name="Difference",
   key="diff",
    func=lambda model, reference, *args, **kwargs: model - reference
)
```
The *func* argument expects a function which (at minimum) takes the arguments above (including *\*args* and *\*\*kwargs*) and returns the calculation. We've used a lambda here for brevity, but it is just as easy to supply a fully-formed function as the argument, which may be preferable for more complex calculations.

```
def _diff(model, reference, *args, **kwargs):
   return model - reference
diff = Metric(
   name="Difference",
    key="diff",
    func=_diff
)
```
The result of the calculation is obtained by calling the *calculate* method on the object, which produces a *Result* object, the important attribute of which is the *data* containing the answer:

```
import numpy as np
model = np.arange(1, 4)reference = np \cdot \text{arange}(4, 7)result = diff.calculate(model, reference)
print(result)
# <truth.core.result.Result object at 0x102fd9978>
print(result.data)
# array([ -3, -3, -3])
```
Why do we use a *Result* object? Read on.

#### <span id="page-9-0"></span>**2.2 Result**

The result object contains the result of a metric calculation. It has distinct advantages over just returning the answer by addition additional metadata to the answer which can be useful in writing out the result to a file. Under the hood, the *Result* object is constructed as follows:

```
from truth.core.result import Result
diff result = Result (
   metric = diff, # A pointer to the metric that generated it,model = model, # A pointer to the model data that went into the calculationreference = reference, # A pointer to the reference data that went into the.
˓→calculation
   data = _result # The actual data resulting from the calculation (typically a_{ij})
˓→numpy array)
    ** kwargs # Any additional arguments are added as attributes that may be accessed
˓→when writing results to a file
)
```
### Command-line usage (EXPERIMENTAL!!!)

<span id="page-10-0"></span>Truth can be invoked from the command line:

```
$ truth
usage: truth [-h] [-v] [-d [DIMENSION [DIMENSION ...]]] {verify} ...
positional arguments:
 {verify} Sub-command help
   verify Compute verification statistics
optional arguments:
 -h, --help show this help message and exit
 --version Display Truth version
 -d [DIMENSION [DIMENSION ...]], --dimension [DIMENSION [DIMENSION ...]]
                     Dimensional subsetting. -d dim, [min], [max], [stride]
```
truth package

### <span id="page-12-1"></span><span id="page-12-0"></span>**4.1 Submodules**

<span id="page-12-2"></span>**4.2 Module contents**

Indices and tables

- <span id="page-14-0"></span>• genindex
- modindex
- search